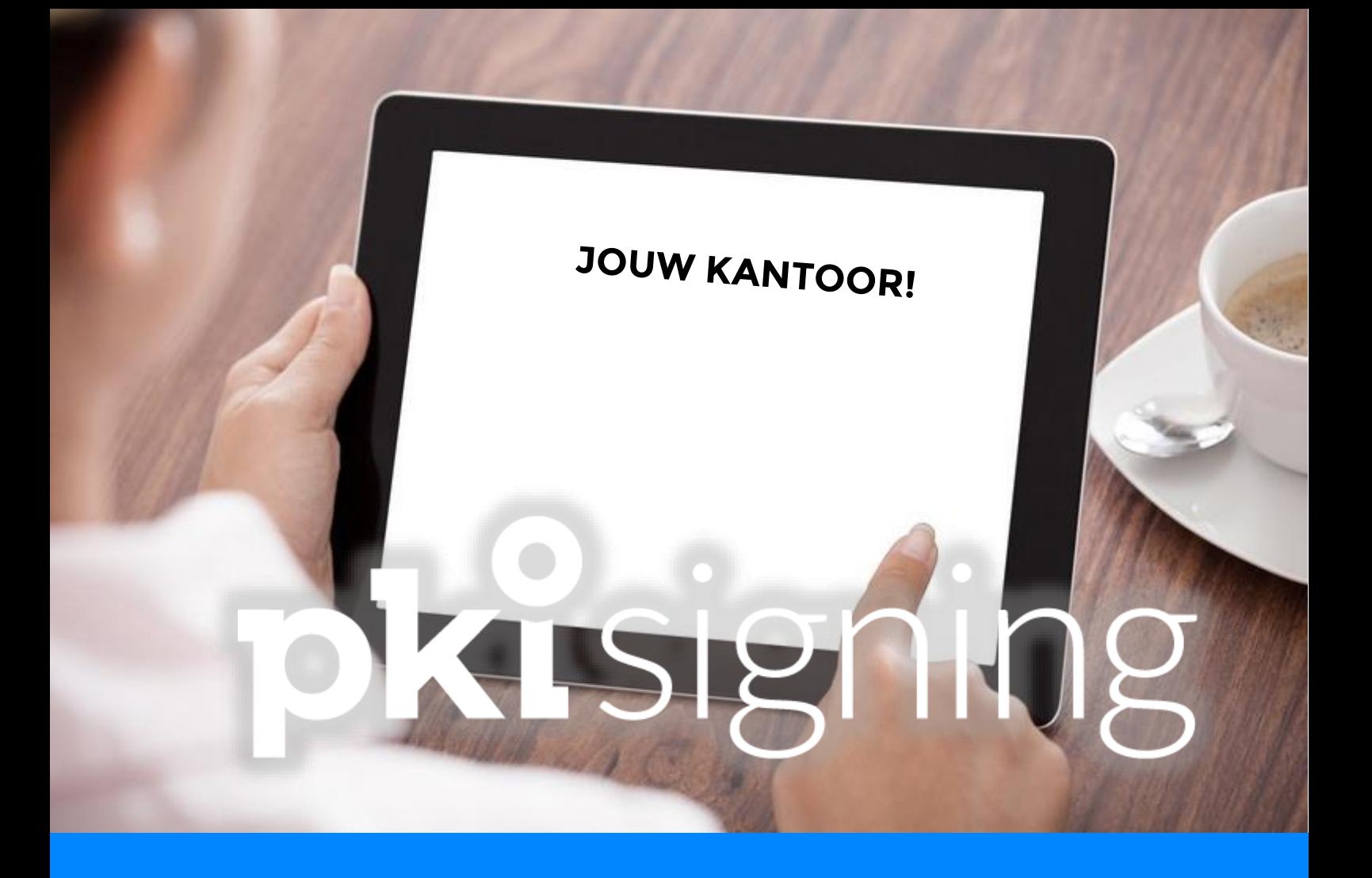

# **Uitleg Whitelabel**

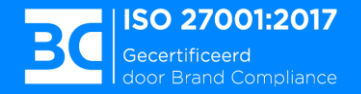

### **Wat is het?**

Het is mogelijk om het PKIsigning platform in zijn geheel te gebruiken in eigen look-and-feel, zodat kantoor- en klantgebruikers het als jullie eigen platform ervaren.

Naast het platform is de opmaak van mails ook in te stellen en kunnen deze vanuit eigen e-maildomein worden verstuurd.

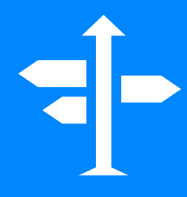

#### **Hoe werkt het, wat is instelbaar?**

De volgende zaken kun je zelf instellen:

- ✓ Platform gehost op eigen URL
- ✓ Logo/favicon
- $\checkmark$  Afzender e-mailnotificaties
- ✓ SMS-afzender
- ✓ Link naar eigen gebruikersvoorwaarden
- ✓ Link naar eigen privacyverklaring
- ✓ Opmaak van notificaties o.b.v. HTML-input
- ✓ Kleuren van o.a. buttons, achtergrond en knoppen

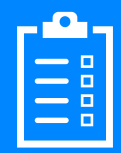

#### **Checklist: Wat heb ik nodig en moet ik regelen?**

Om het platform met eigen look-and-feel te kunnen gebruiken, moeten er een aantal zaken worden ingeregeld. In de eerste fase worden een aantal technische stappen doorlopen, waarna de omgeving door PKIsigning wordt opgeleverd. Hierna kan de applicatiebeheerder de omgeving zelf naar wens configureren.

Met de volgende zaken moet rekening worden gehouden om het platform te kunnen instellen:

Een logo van maximaal 50 pixels

Eén of meerdere HTTPS-certificaten aanvragen door certificaatbeheerder

- Inzet van mijn domeinbeheerder voor DNS records
- IP-adressen kunnen koppelen
- Eigen HTML-code voor header en footer in notificaties
- Alle technische zaken moeten in één keer worden aangeleverd. De totale doorlooptijd van activering ligt doorgaans tussen 2 tot 4 weken.

Heb je geen technische Heb je geen techniser<br>kennis. Schakel dan bij deze stap(pen) hulp in!

## **Het activeringsproces**

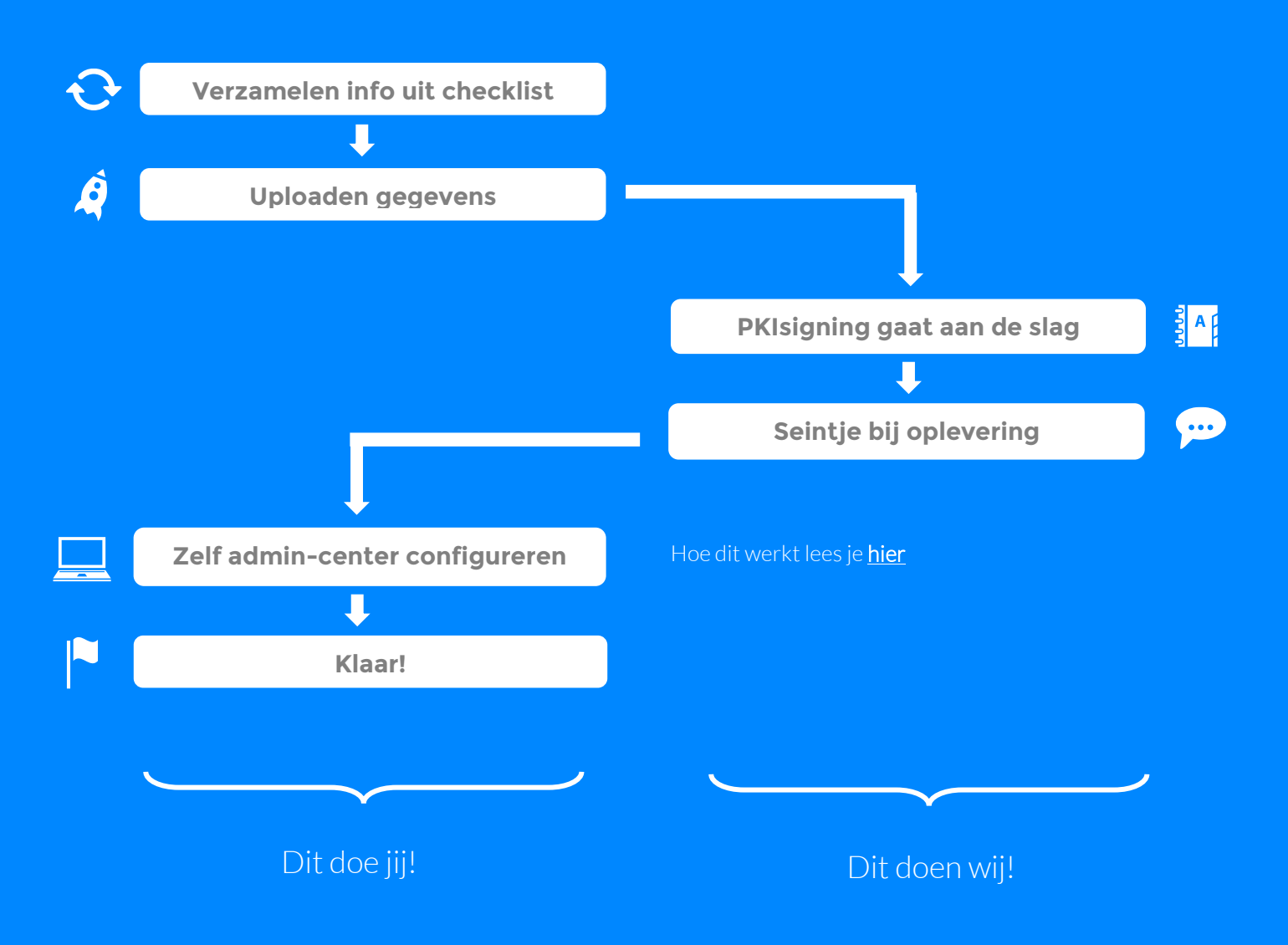

# Screenshots

Met de volgende zaken moet rekening worden gehouden om het platform te kunnen instellen:

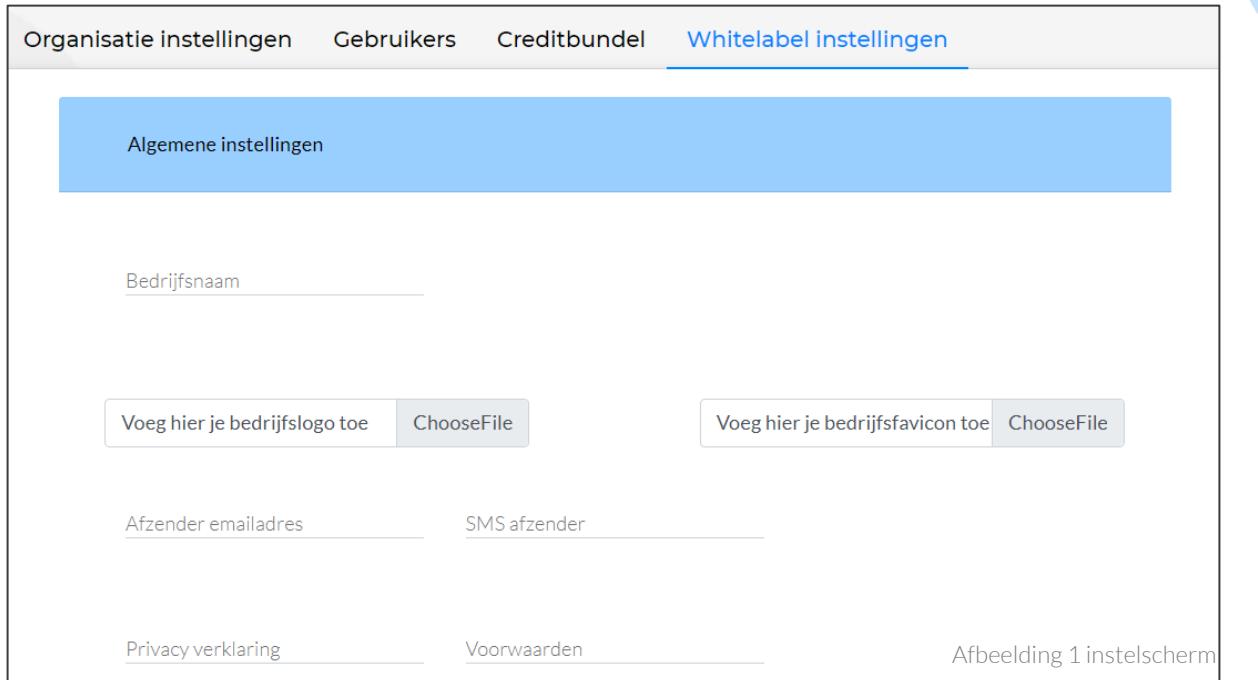

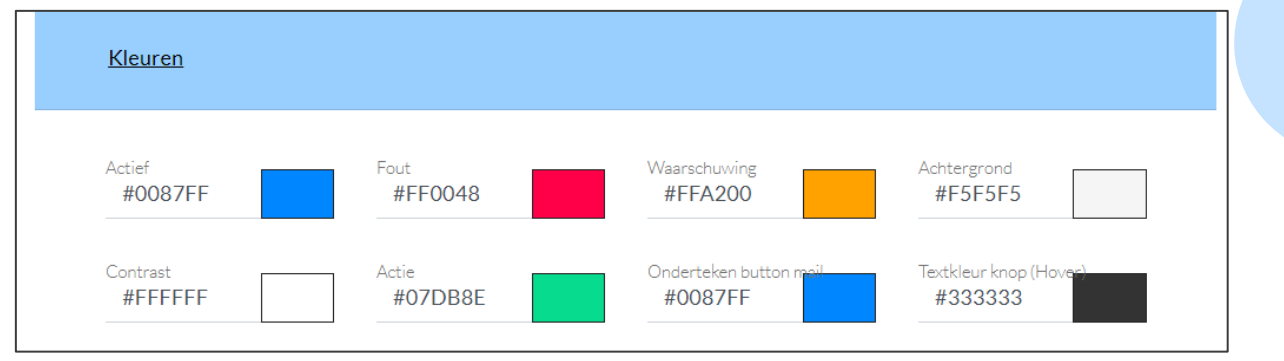

Afbeelding 2 scherm x

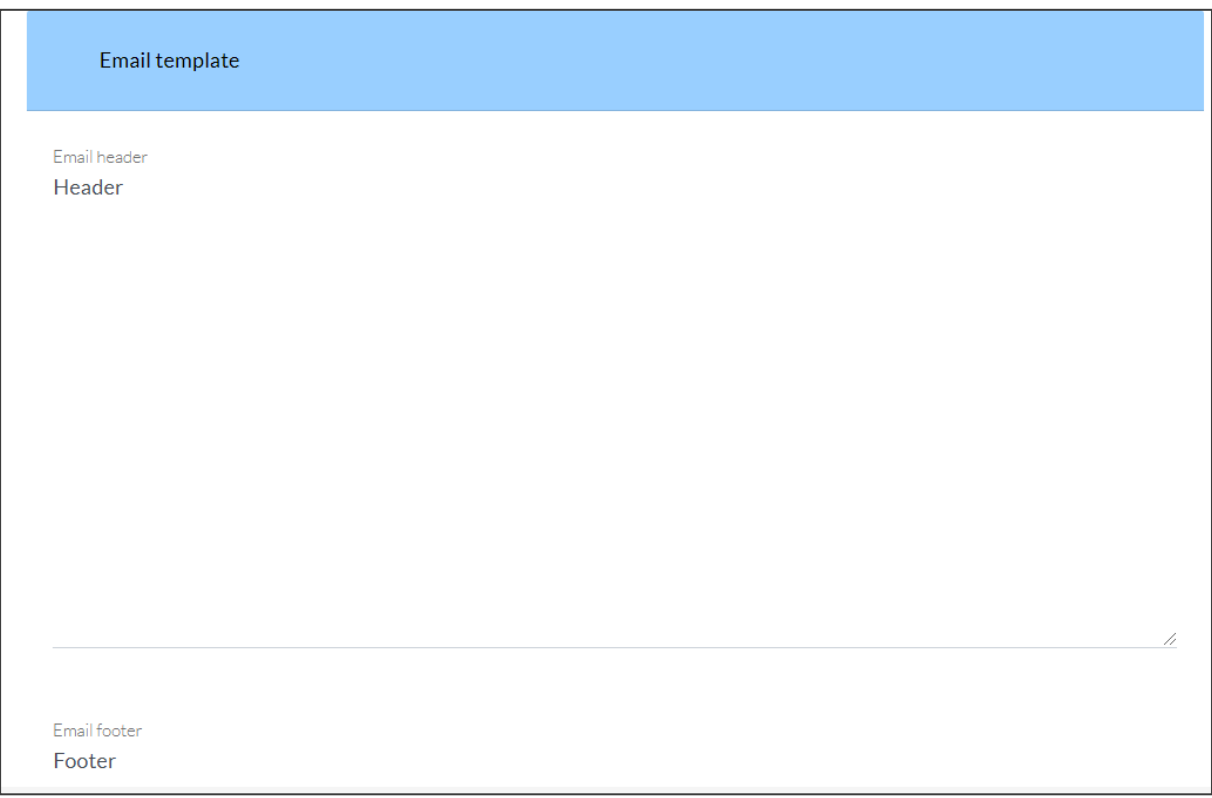

Afbeelding 1 instelscherm